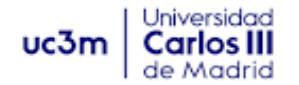

## **Master Universitario en Ingeniería de Telecomunicación**

**Año académico 2022/2023**

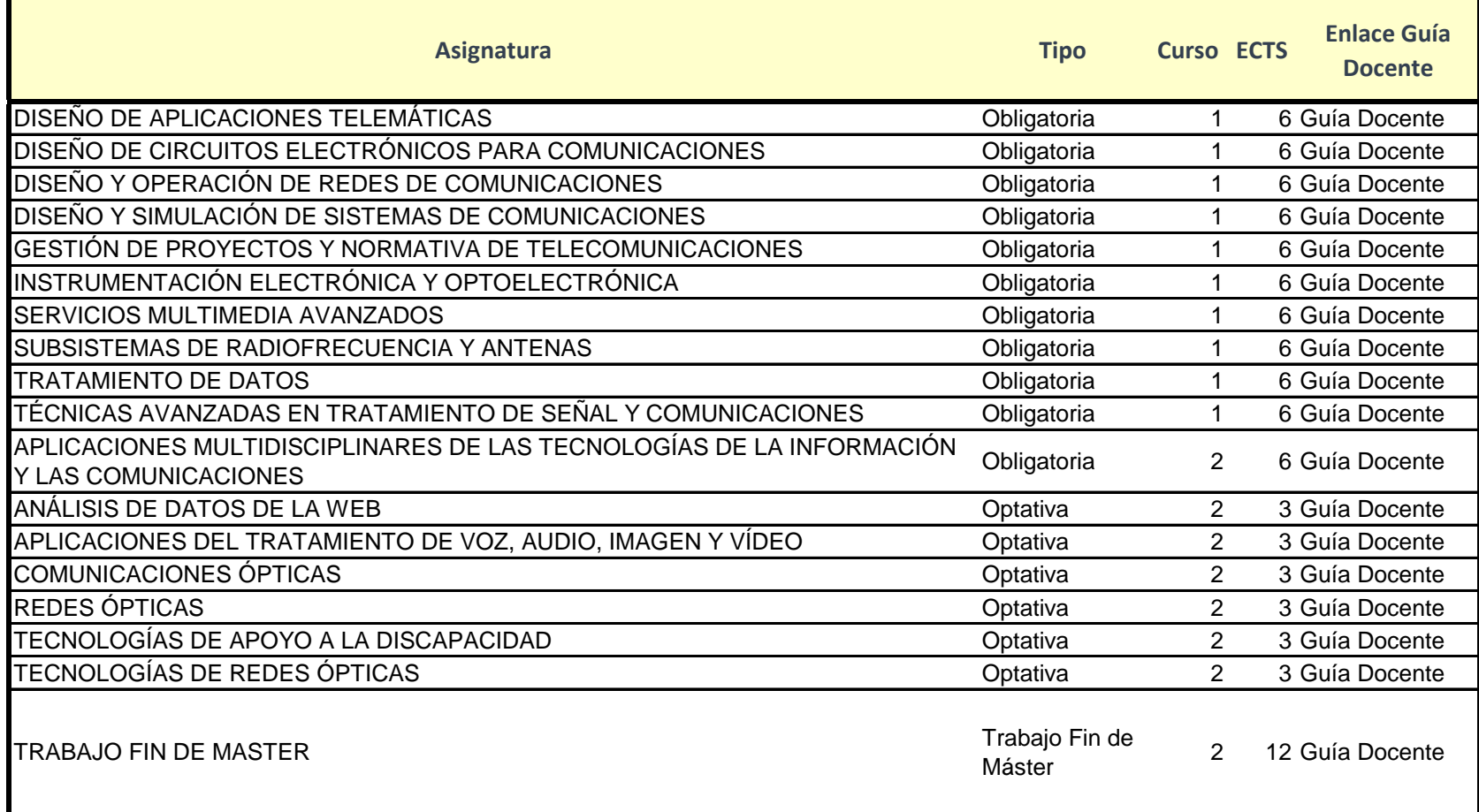

*\*Excluídas habilidades profesionales, cursos de humanidades y asignaturas complementarias*

*\*Fuente de datos: GDC. Datos a fecha 09/11/2023*